# **AlterBBN tutorial**

## Alexandre Arbey

Online@Lyon

AA, Jérémy Auffinger, Kevin Hickerson & Espen Jenssen arXiv:1106.1363 and 1806.11095

https://alterbbn.hepforge.org/

### TOOLS 2020

Online@Lyon - November 4th, 2020

### Main purpose

Computing the abundances of the elements predicted by Big-Bang nucleosynthesis (BBN)

### Main features

- **•** public and open-source C program
- (hopefully) easy to modify and user-friendly
- · includes different cosmological scenarios
- possible to incorporate simple WIMPs
- **•** parallel computing of uncertainties
- no external library needed
- $\bullet$  different solvers for fast-and-dirty to snail-slow-and-very-precise calculations
- automatic uncertainty and correlation calculations
- $\bullet$  possibility to extend the nuclear network via automatic interface to <code>REACLIB</code>

### Webpage

Download from

```
https://alterbbn.hepforge.org/
```
A detailed manual is also available.

### Compilation instructions

- to uncompress: tar xzvf alterbbn\_v2.2.tgz
- enter directory: cd alterbbn\_v2.2/
- $\bullet$  if you do not want to use gcc, modify compiler in <code>Makefile</code>
- **•** to compile the library: make
- to compile the program xxx.c: make xxx

#### Main programs

- stand\_cosmo.c: standard cosmological model predictions
- alter\_eta.c: modication of the baryon-to-photon ratio
- alter neutrinos.c: modification of the number of neutrinos
- alter neutron.c: modification of neutron lifetime
- alter etannutau.c: modification of the above parameters
- alter\_standmod.c: cosmological scenario with dark energy and/or dark entropy
- alter\_reheating.c: cosmological scenario with radiation entropy injection
- $\bullet$  alter\_phi.c: cosmological scenario with scalar field decaying to radiation
- alter\_wimps.c: cosmological scenario with light WIMPs

### With which arguments?

Running ./program.x without argument will show you the possible arguments

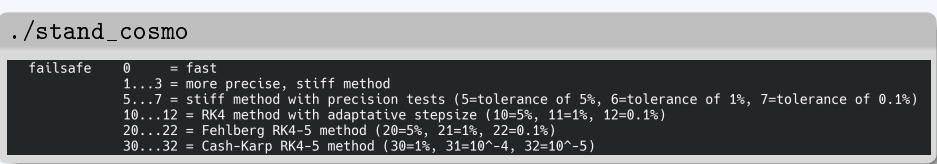

## A first example

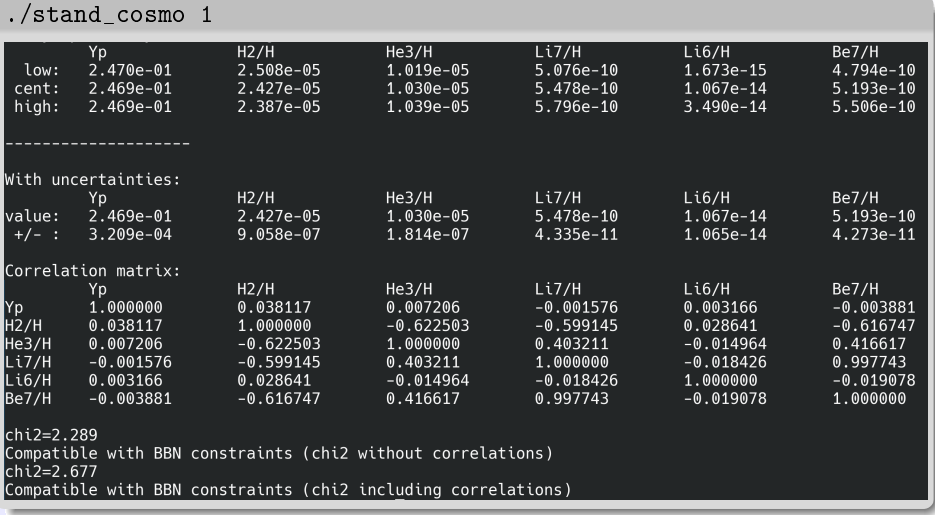

 $\vert \text{low/high} \vert = \text{values obtained by taking external values of nuclear reaction cross sections}$ 

## Observational constraints (from PDG)

$$
Y_{\rm p} = 0.2450 \pm 0.003
$$
\n
$$
[^{2}H]/[H] = (2.569 \pm 0.027) \times 10^{-5}
$$
\n
$$
[^{3}He]/[^{2}H] = (1.1 \pm 0.2) \times 10^{-5}
$$
\n
$$
[^{7}Li]/[H] = (1.6 \pm 0.3) \times 10^{-10}
$$

Only the helium mass fraction  $\,Y_\mathrm{p}$  and the deuterium abundance  $[\mathrm{^2H}]/[\mathrm{H}]$  are used for the  $\chi^2$ , this can be changed in  $\mathrm{s\,r\,c/bbn}$  constraints.c.

The most precise method is number 12 (Runge-Kutta of order 4 with adaptive stepsize)

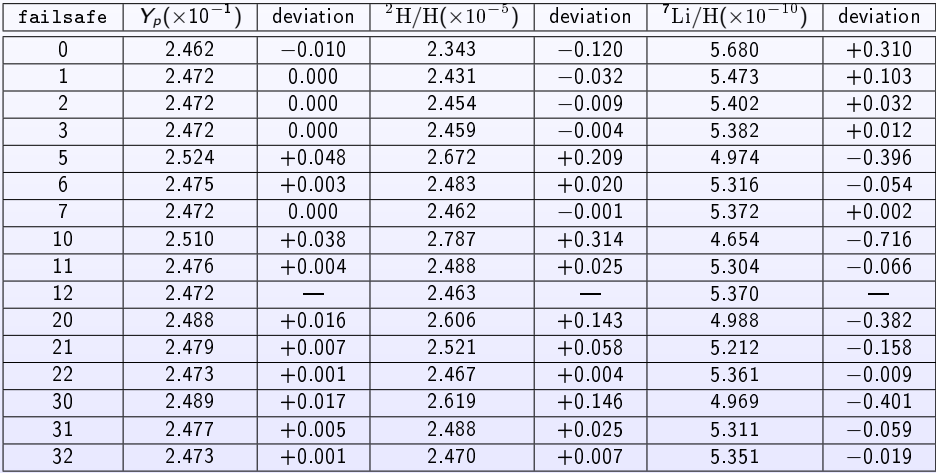

## Which integration solver to choose?

Computing time for the central values of the abundances of the elements on 4 cores

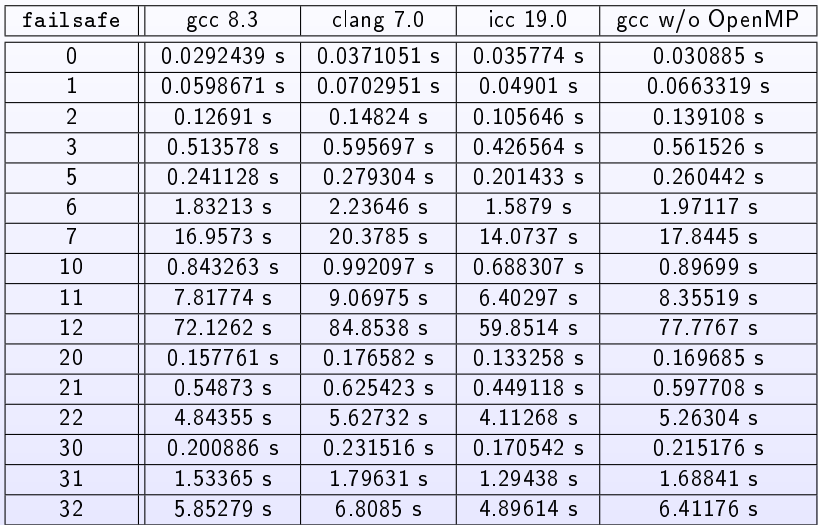

### Which integration solver to choose?

Computing time for the correlation matrix of the abundances of the elements on 4 cores

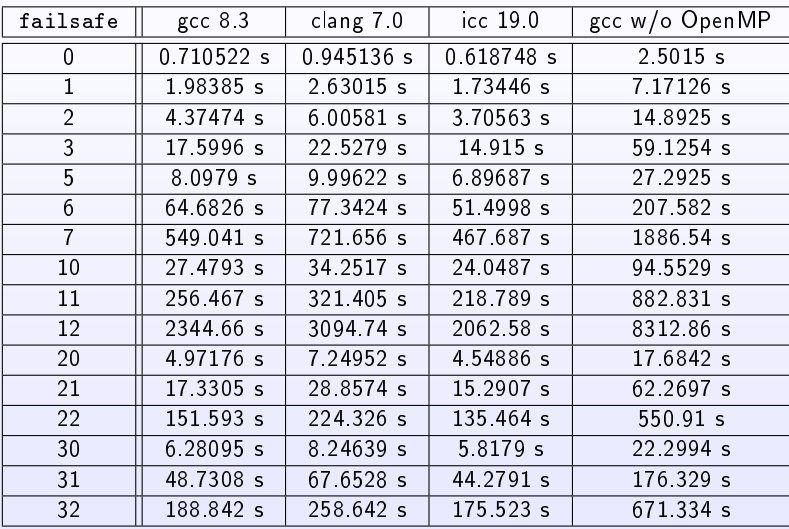

Methods 1-3 are good compromises between speed and precision, and 6 for more precision

### Default network

By default, a nuclear network with 26 elements and 100 nuclear reactions is used, as defined in src/bbnrate.c.

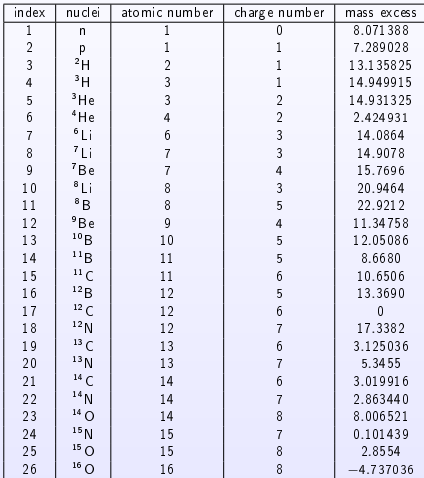

#### Have a try with the other main programs:

- . alter\_eta.c: modification of the baryon-to-photon ratio
- alter\_neutrinos.c: modification of the number of neutrinos
- $\bullet$  alter\_neutron.c: modification of neutron lifetime
- alter etannutau.c: modification of the above parameters
- alter\_standmod.c: cosmological scenario with dark energy and/or dark entropy
- alter\_reheating.c: cosmological scenario with radiation entropy injection
- $\bullet$  alter\_phi.c: cosmological scenario with scalar field decaying to radiation
- alter\_wimps.c: cosmological scenario with light WIMPs

#### REACLIB

AlterBBN is interfaced with the REACLIB database:

https://reaclib.jinaweb.org/

It is huge database of nuclear reactions, which can be used for BBN, supernovae...

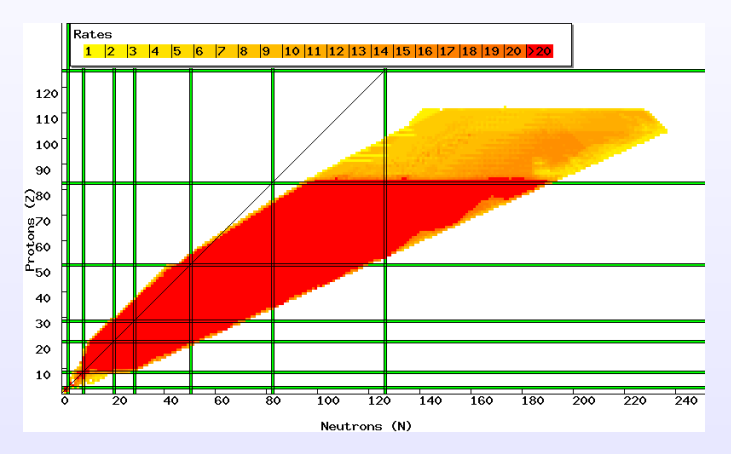

### **Instructions**

- $\bullet$  go to src/contrib/newreac
- **•** to compile the code: make
- create\_network.x needs 3 parameters:
	- **e** name of the WINVN file
	- name of the REACLIB database file
	- maximal atomic mass (A)
- example: ./create\_network.x winvn\_v2.0.dat results02200820.dat 30 generates a nuclear network with  $181$  nuclides (up to  $30^{\circ}$ Ca) and 909 nuclear reactions in practice, bbn.h, bbnrate.h and numbers.h are generated
- to activate the new network in AlterBBN:
	- go back to /src
	- open include.h and uncomment //#define REACLIB
	- go back to the main directory and recompile with make and make stand\_cosmo
	- run ./stand cosmo.x 1

Since the nuclear network has been expanded, the computing time also increases.

However, the errors on cross sections not being included in REACLIB, I would advise to disregard the errors for the heavier elements, which are very approximate.

All the main programs are provided as examples, and they can easily be modified to scan over the parameters.

An important line for the output is:

```
H2_H=ratioH[3];Yp=ratioH[6];Li7_H=ratioH[8];Be7_H=ratioH[9];
  He3 H=ratioH[5];Li6 H=ratioH[7];
```
The abundances of the different nuclides are given directly in ratioH, which is the ratio of the nuclide density over the hydrogen density

The correspondence between the number and the name of a given nuclide can be found in src/bbn.h.

In addition, ratioH[0] contains the present value of  $\eta$ , and ratioH[2] the H density.

Finally, it is possible to change the nuclear network by hand, in particular in:

- src/bbnrate.h: central piece of the nuclear network
- src/bbn.h: information about the nuclides

AlterBBN is the result of a collaborative work and is open-source...

So, if you want your modifications to be included in a future version of AlterBBN, do not hesitate to contact us, we are very interested into developing further AlterBBN!